**Gupta Programming, [http://www.SASSavvy.com](http://www.sassavvy.com/)**

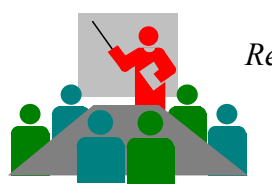

*Register by phone (805) 577-8877 or by e-mail [Sunil@GuptaProgramming.com](mailto:Sunil@GuptaProgramming.com)*

*"Great class, e-guide and handouts! My supervisor told me that you are a wonderful presenter and speaker... I definitely agree!', WUSS 2012 Student*

# **Automating Tasks using SAS Macro and Metadata Programming**

## *COURSE DESCRIPTION*

Ready to get the most out of SAS macros with a simple and logical approach to SAS macro and metadata programming? This unique course shows how the macro language serves as a dynamic character editor for SAS programs. Course examples show how macros can be used to standardize, automate, communicate, customize and create SAS code. From simple to complex real-word examples, we will break down the macro language into easily digestible chunks. Using macros saves time with metadata or data-driven processing and dynamic code generation. Attend with your challenging macro questions. References are made to my top 25 'must read' SAS papers. Each student receives the companion SAS eguide, a \$24.95 value, which is a great reference tool for searching, cutting and pasting concise model SAS examples.

## *COURSE OUTLINE – Anatomy of SAS Macros e-Guide (Searchable PDF file)*

### BASIC MACROS

- 1. Basics of SAS Macros
- 2. Creating Macro Variables to store and replace text
- 2.1 Scope of Macro Variables
- 2.2 Using the %LET statement
- 2.3 Using Macro Functions
- 2.4 Using the Data Step
- 2.5 Using PROC SQL
- 2.6 With a suffix indicator
- 2.7 Confirming Macro Variable Value

### ADVANCED MACROS

- 3. Referencing Macro Variables to substitute text
- 3.1 In SAS Statements
- 3.2 As Two or More Ampersands (&&)
- 3.3 Within Macro Functions
- 3.4 To Create SAS Code or SAS Statements
- 4. Writing Macros to automate tasks
- 4.1 Using Positional Parameters
- 4.2 Using Keyword Parameters
- 4.3 Macros That Call Macros
- 4.4 Summary Table Collection of Macros
- 5. Accessing Macros from Macro Library
- 6. Metadata Programming for Intelligent Processing

 6.1 Applications: Format Catalog, Variable Attributes, TLG Titles and Footnotes, DEFINE.PDF, File Management Utilities such as cutoff macro, TOC, Missing Values Adjustment, Code Generator

**Course Length**: 8-Hours Course, On-Line or On-Site